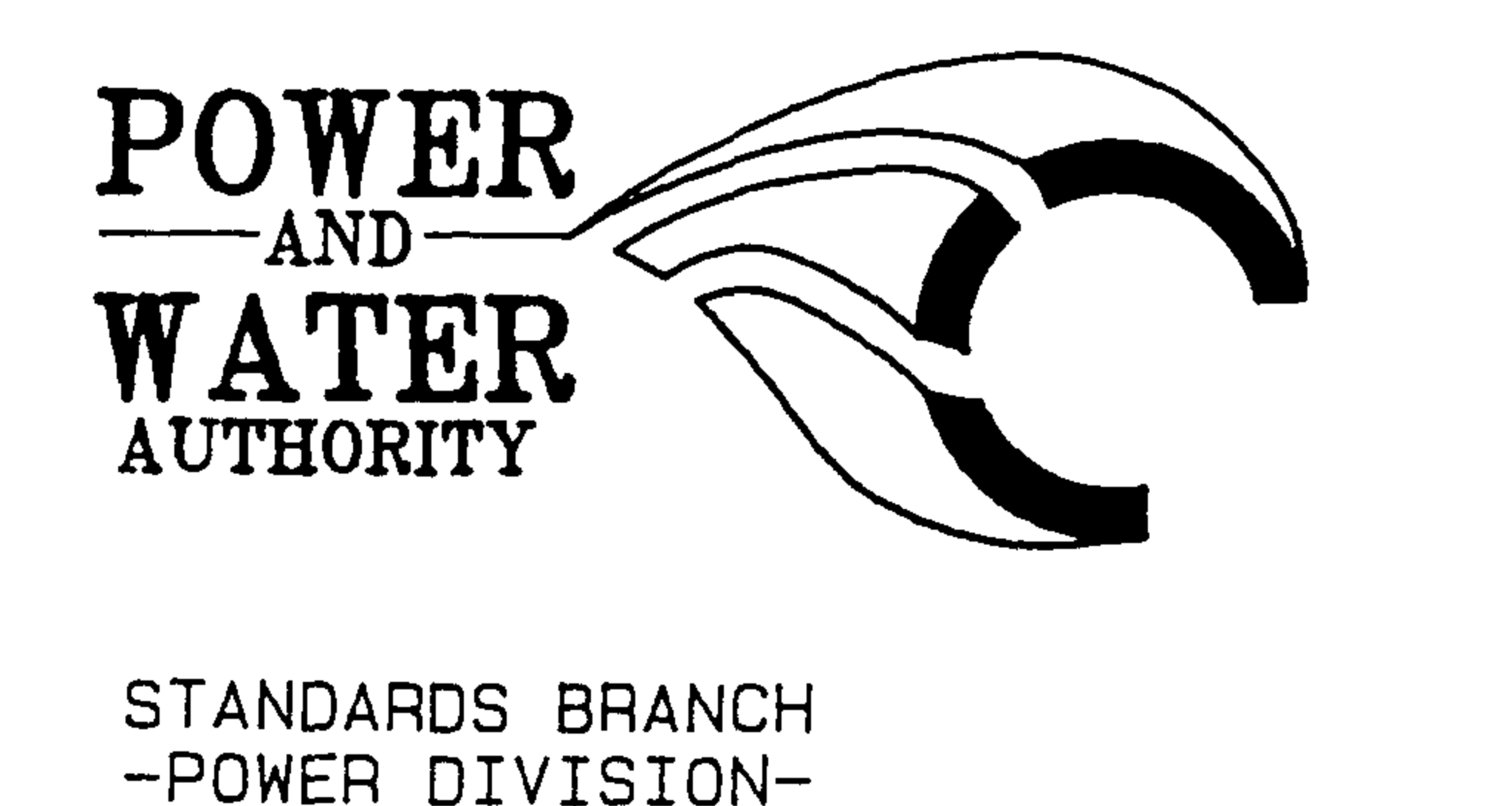

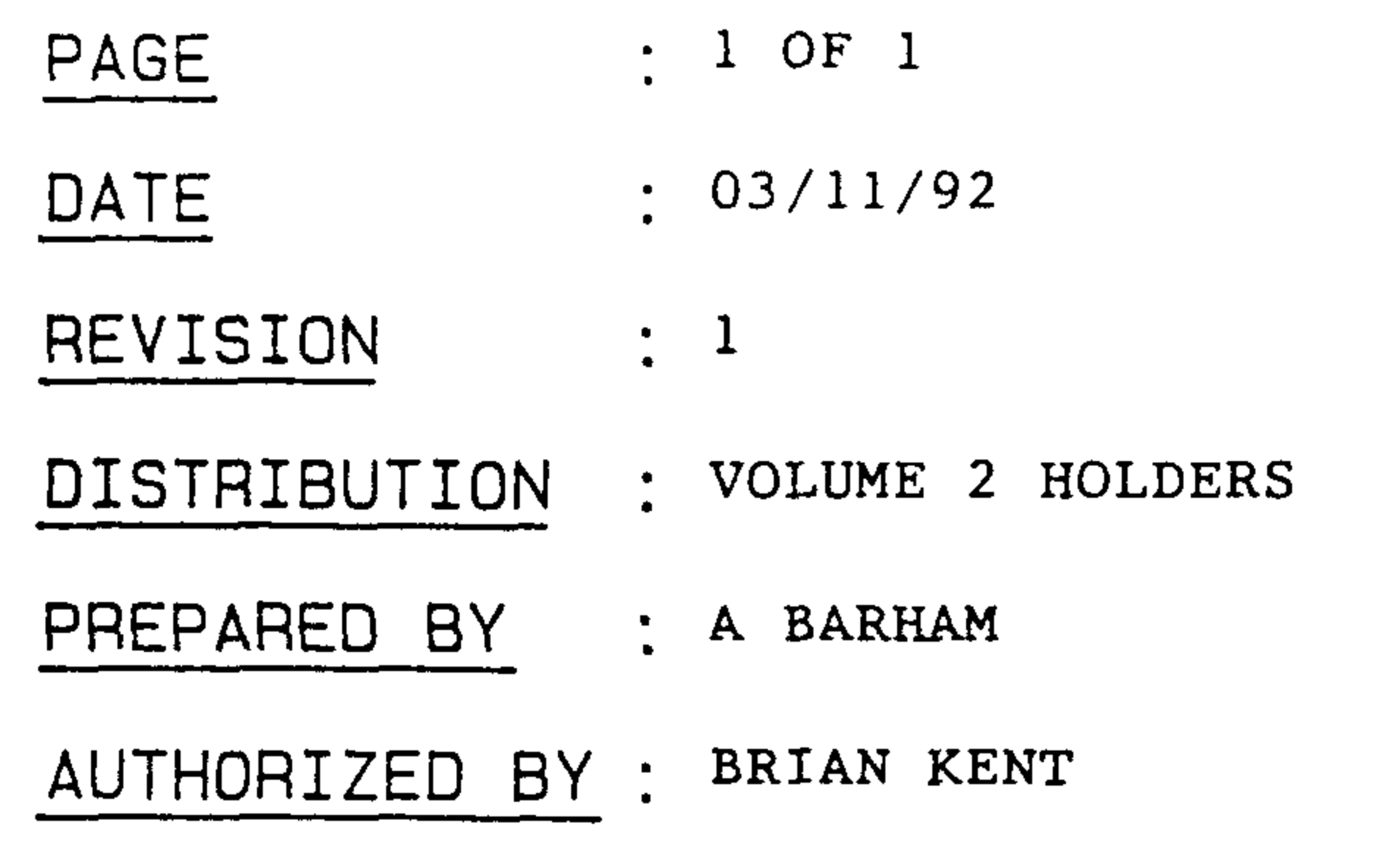

## STANDARDS BULLETIN No.  $\cdot$  S2-007

SUBJECT:

KRONE KES/10 SWITCHGEAR  $-$  LIVE SWITCHING

## **BACKGROUND**

Standards Bulletin No S2-007 was issued on 04/10/91 placing an embargo on the live operation of Krone KES/10 switchgear. This embargo was placed due to reported problems that a certain Authority had experienced with this switchgear. The Standards Branch conducted an investigation using a questionnaire asking various Authorities that are using Krone KES/10 switchgear to report if the problems were confined to a particular piece of equipment or wide spread through the switchgear.

The results of the questionnaire show that while some of the Authorities surveyed have had a few minor problems the majority of Authorities continue to operate Krone KES/10 switchgear live.

These results were discussed with System Control in Darwin and Operational personnel in other regions and it was agreed that provided certain pre-cautions were carried out Krone KES/10 and KES/10/3 switchgear could be operated alive.

## **ACTION**

Standards Bulletin No S2-007 is now amended and Krone KES/10 and KES/10/3 switchgear can be operated alive provided that the following conditions are met:

1) Fully home indicators are fitted.

2) New poly-carbonate collars are fitted to the KES/10/3 three (3) phase links.

3) Personal Protective Equipment as follows is worn:

a) Neck to ankle to wrist 100% cotton clothing

b) HV rubber gloves

c) Heat resistant face shield and (optional) safety spectacles

4) It is to energise or de-energise Transformers Off-Load. i.e. Secondaries opened

Should there be any comments or enquiries regarding Standards Publications, please contact the Standards Manager Power, Power and Water Authority, PO Box 1921, Darwin NT 0801 or Ph. (089) 827075